<< AutoCAD 2006 >>

, tushu007.com

- $<<$  AutoCAD  $2006$   $>>$
- 13 ISBN 9787030174833
- 10 ISBN 7030174836

出版时间:2006-7

页数:266

字数:426000

extended by PDF and the PDF

http://www.tushu007.com

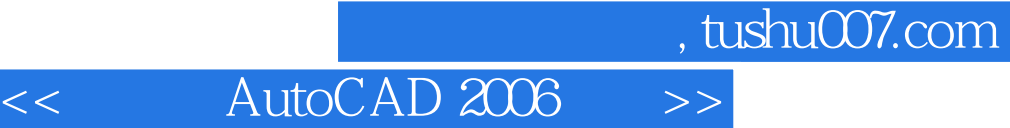

AutoCAD 2006

AutoCAD

AutoCAD

 $\alpha$  and  $\beta$  $\mu$ , we have the system of  $\mu$ 

 $\mathop{\rm AutoCAD}\nolimits$ 

AutoCAD

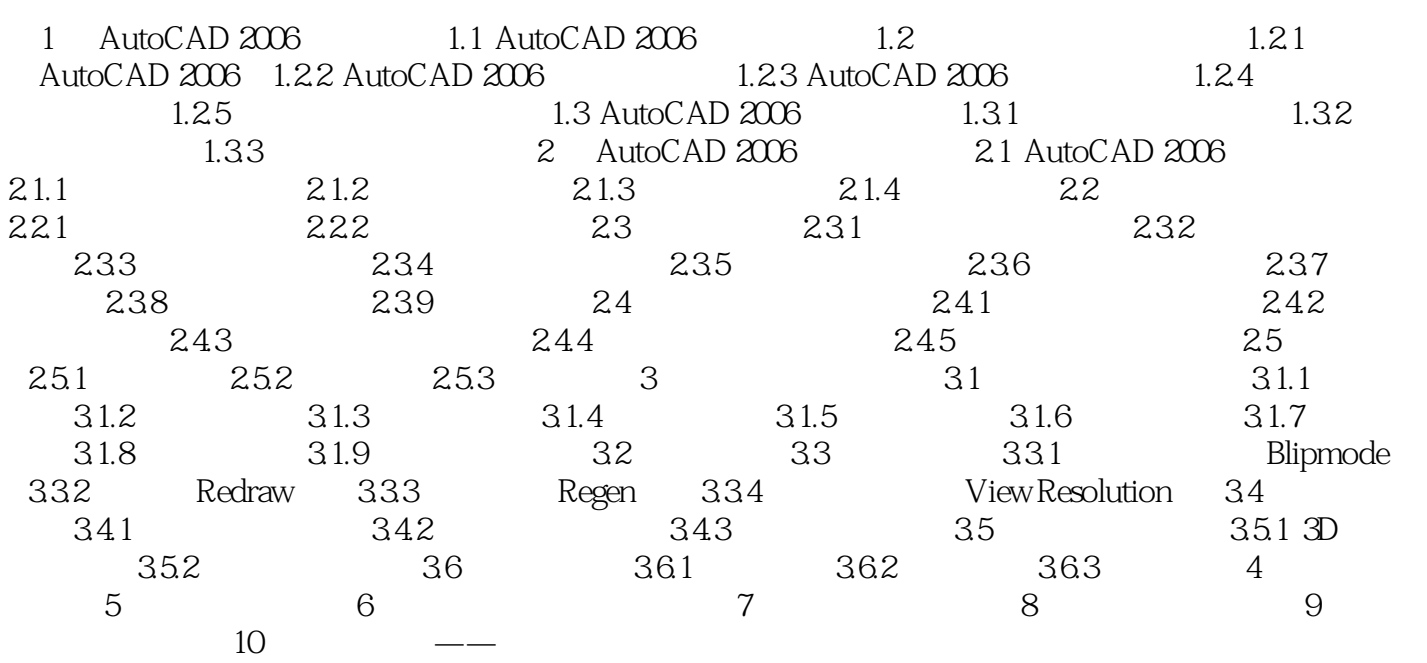

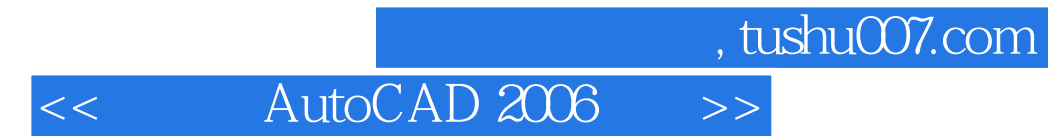

本站所提供下载的PDF图书仅提供预览和简介,请支持正版图书。

更多资源请访问:http://www.tushu007.com